#### **New (preliminary) GAMBIT results:**

#### LHC impact on SUSY with a light gravitino

**Anders Kvellestad,** University of Oslo on behalf of the GAMBIT Collaboration

N-PACT, Stavanger, 18 August, 2022

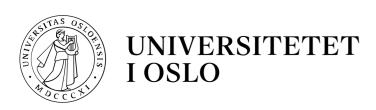

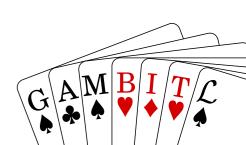

#### **Outline**

- 1. GAMBIT and BSM global fits
- 2. LHC impact on SUSY with a light gravitino
- 3. Summary

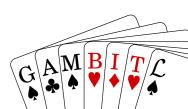

#### 1. GAMBIT and BSM global fits

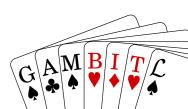

### **Statistical fits**

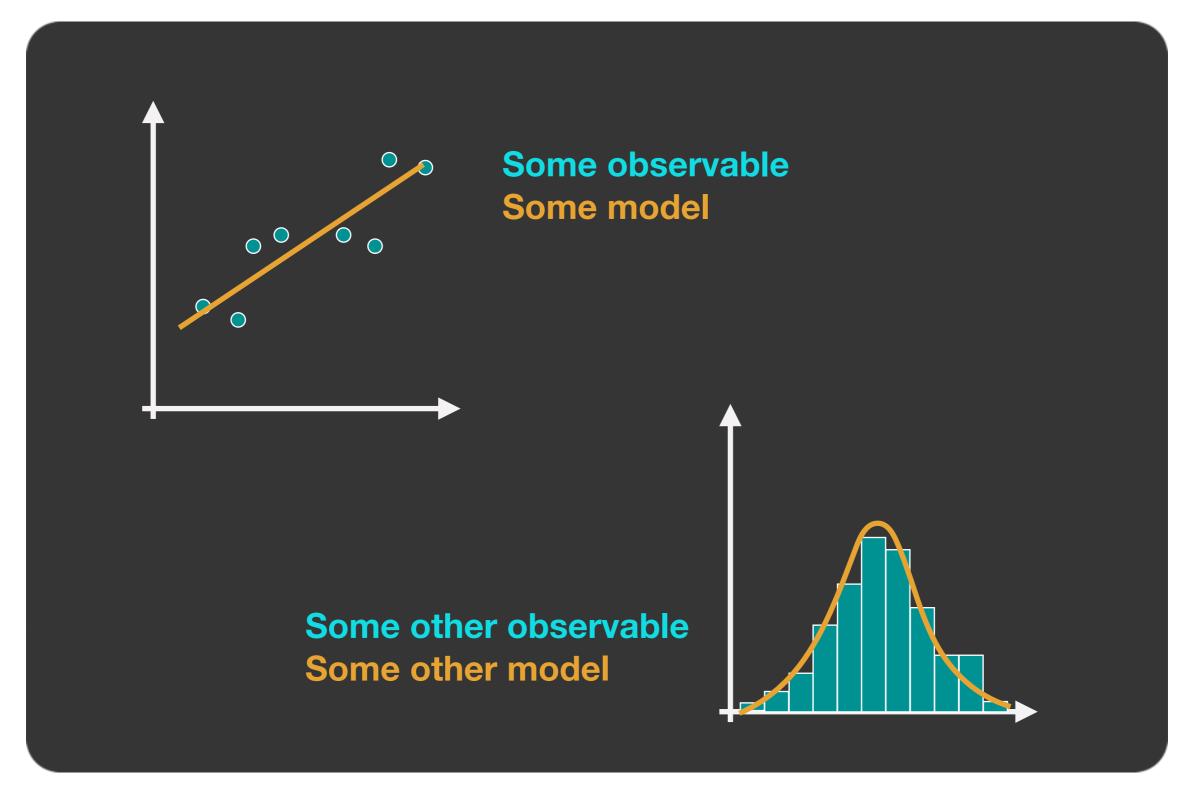

#### **Global fits**

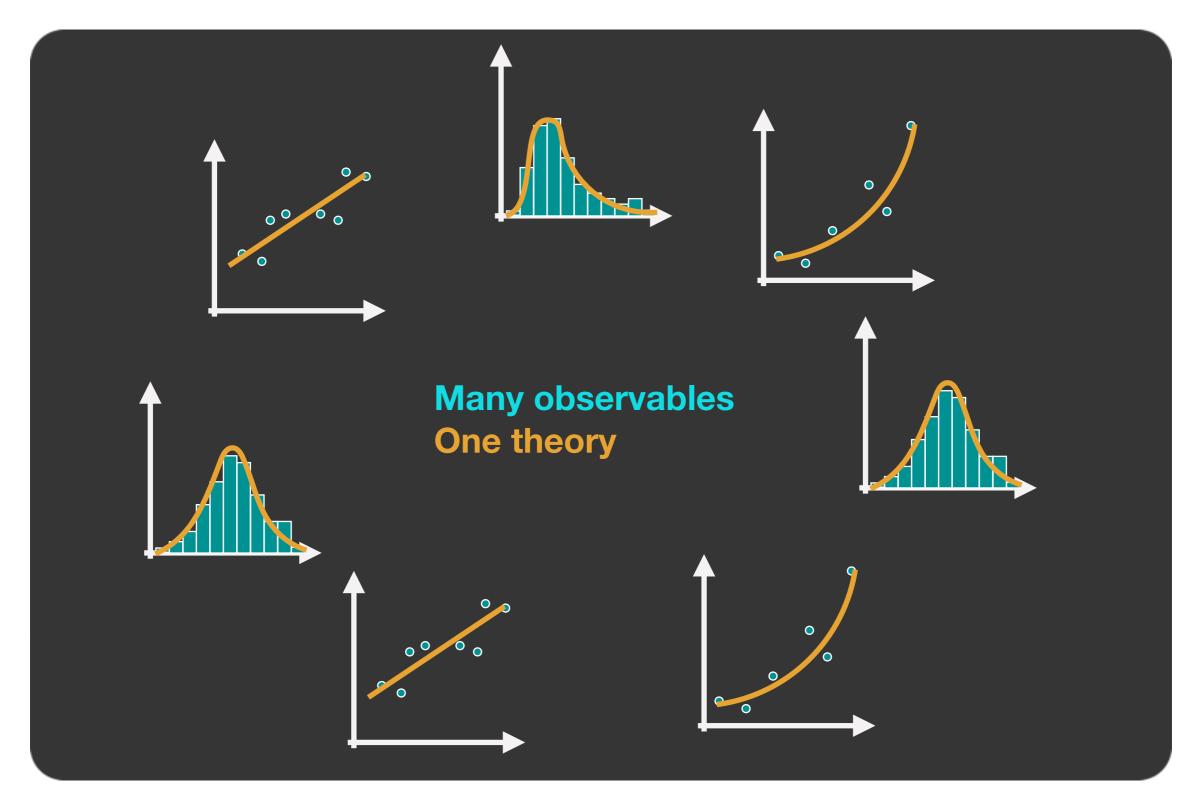

# The basic steps of a BSM global fit

- · Choose your **BSM theory and parameterisation**
- Construct the joint likelihood function including observables from collider physics, dark matter, flavor physics, +++

$$\mathcal{L} = \mathcal{L}_{\text{collider}} \mathcal{L}_{\text{DM}} \mathcal{L}_{\text{flavor}} \mathcal{L}_{\text{EWPO}} \dots$$

- Use sophisticated scanning techniques to explore the likelihood function across the parameter space of the theory
- Test parameter regions properly not just single points (parameter estimation)
- Test different theories the same way (model comparison)

- Explore the model parameter space  $(\theta_1, \theta_2, \theta_3, ...)$
- At every point  $\theta$ : calculate predictions( $\theta$ )  $\rightarrow$  evaluate joint likelihood L( $\theta$ )

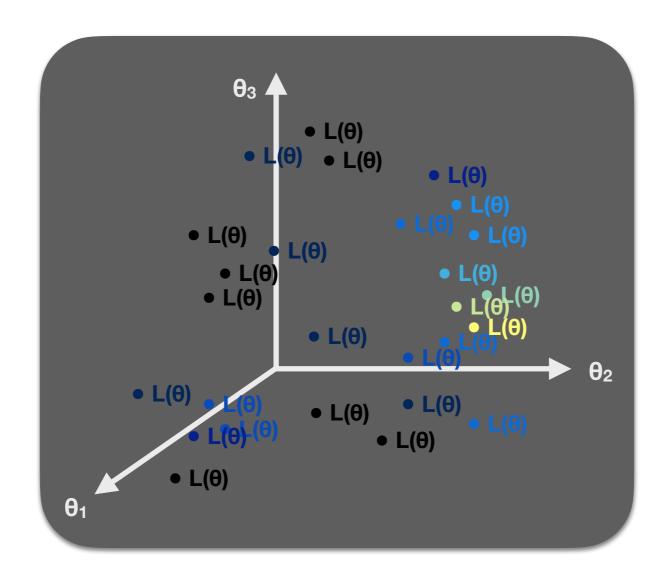

• Region of highest L( $\theta$ ) or lnL( $\theta$ ): model's best simultaneous fit to all data (but not necessarily a *good* fit, or the most probable  $\theta$ ...)

#### **Computational challenges:**

- Need smart exploration of parameter space
- Need fast theory calculations

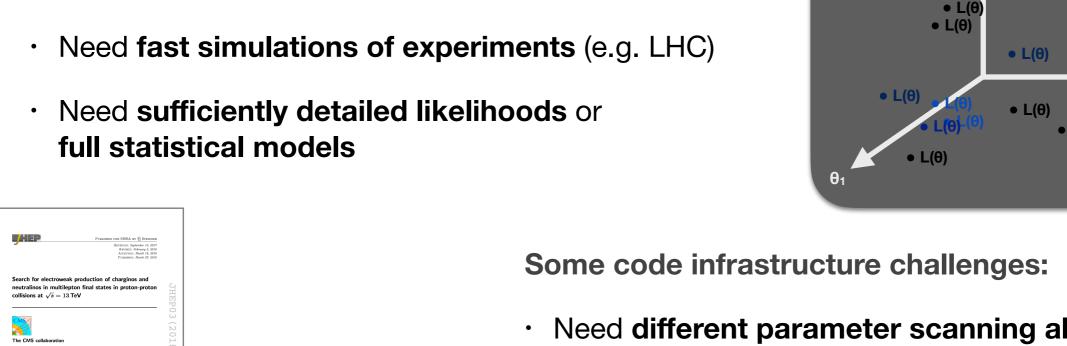

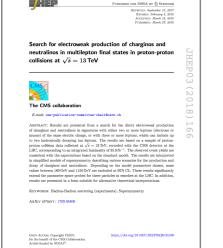

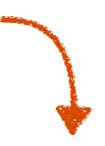

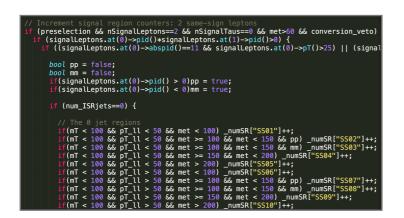

Need different parameter scanning algorithms

 $\theta_3$ 

- Need model-agnostic core framework
- Need to interface *many* external physics codes
- Need massive parallelisation...
- ...which implies a need for diskless interfacing
- ...which implies a need to stop external codes from killing your 10,000-CPU scan...

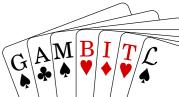

#### GAMBIT: The Global And Modular BSM Inference Tool

gambit.hepforge.org

github.com/GambitBSM

EPJC 77 (2017) 784

arXiv:1705.07908

Extensive model database, beyond SUSY

Fast definition of new datasets, theories

Extensive observable/data libraries

Plug&play scanning/physics/likelihood packages

 Various statistical options (frequentist /Bayesian)

Fast LHC likelihood calculator

Massively parallel

Fully open-source

Members of: ATLAS, Belle-II, CLiC, CMS, CTA, Fermi-LAT, DARWIN, IceCube, LHCb, SHiP, XENON

Authors of: BubbleProfiler, Capt'n General, Contur, DarkAges, DarkSUSY, DDCalc, DirectDM, Diver, EasyScanHEP, ExoCLASS, FlexibleSUSY, gamLike, GM2Calc, HEPLike, IsaTools, MARTY, nuLike, PhaseTracer, PolyChord, Rivet, SOFTSUSY, Superlso, SUSY-AI, xsec, Vevacious, WIMPSim

Recent collaborators: P Athron, C Balázs, A Beniwal, S Bloor, T Bringmann, A Buckley, J-E Camargo-Molina, C Chang, M Chrzaszcz, J Conrad, J Cornell, M Danninger, J Edsjö, T Emken, A Fowlie, T Gonzalo, W Handley, J Harz, S Hoof, F Kahlhoefer, A Kvellestad, P Jackson, D Jacob, C Lin, N Mahmoudi, G Martinez, MT Prim, A Raklev, C Rogan, R Ruiz, P Scott, N Serra, P Stöcker, W. Su, A Vincent, C Weniger, M White, Y Zhang, ++

70+ participants in many experiments and numerous major theory codes

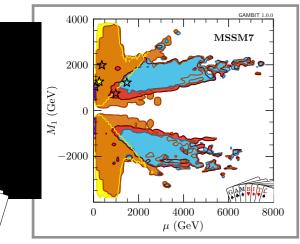

MSSM7: 1705.07917 GUT-scale SUSY: 1705.07935

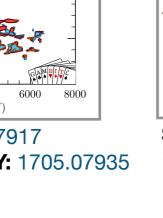

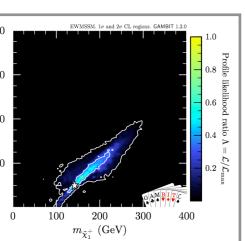

**EWMSSM:** 1809.02097

 $m_{ ilde{\chi}_1^0}~({
m GeV})$ 

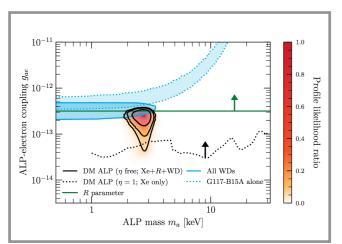

**More axion-like particles:** 2006.03489

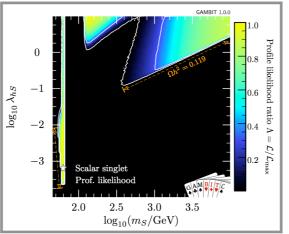

Scalar Higgs portal DM: 1705.07931

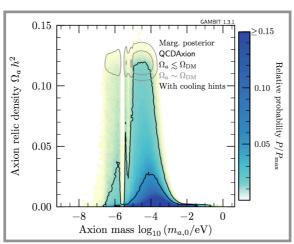

**Axion-like particles:** 1810.07192

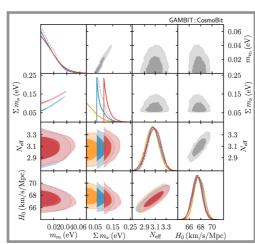

**Neutrinos and cosmo:** 2009.03287

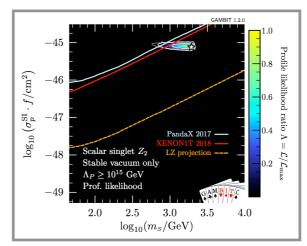

Scalar Higgs portal DM w/vac. stability: 1806.11281

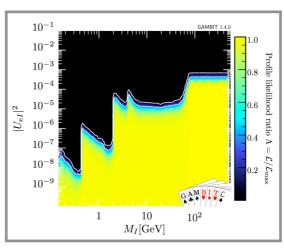

Right-handed neutrinos: 1908.02302

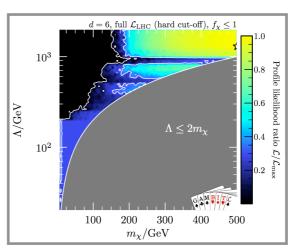

Dark matter EFTs: 2106.02056

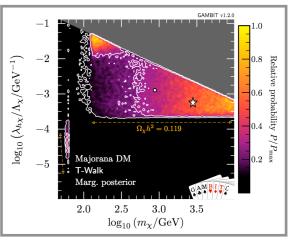

**Vector and fermion Higgs portal DM:** 1808.10465

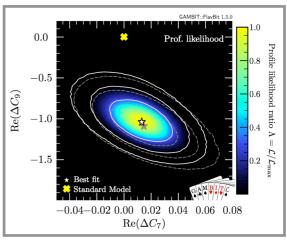

Flavour EFT: 2006.03489

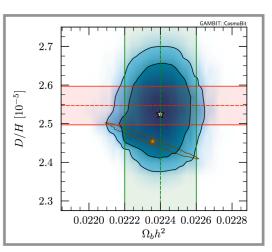

Cosmo ALPs: 2205.13549

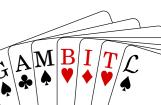

#### 2. LHC impact on SUSY with a light gravitino

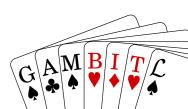

Understanding the full implications of [experimental] searches requires the interpretation of the experimental results in the context of many more theoretical models than are currently explored at the time of publication.

**HEP Software Foundation [arxiv:1712.06982]** 

#### See also:

- Publishing statistical models: Getting the most out of particle physics experiments
   [arxiv:2109.04981]
- Reinterpretation of LHC Results for New Physics: Status and Recommendations after Run 2
  [arxiv:2003.07868]
- Simple and statistically sound strategies for analysing physical theories [arxiv:2012.09874]

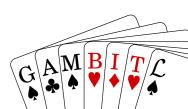

## Model: EWMSSM + light gravitino

- **EWMSSM**: MSSM w/ only the EWinos not decoupled (4 neutralinos, 2 charginos)
- Studied LHC impact on EWMSSM in arXiv:1809.02097
- 4D parameter space: M1, M2, mu, tan beta
- G-EWMSSM: EWMSSM + a near massless gravitino LSP
- Extension of ATLAS/CMS simplified models for gravitino searches
- Gravitino:
  - necessary consequence of supergravity
  - · gauge-mediated symmetry breaking (GMSB): gravitino likely the LSP
- Very different collider pheno: lightest EWino will decay
- Gravitino mass fixed to 1 eV → prompt decay of lightest EWino

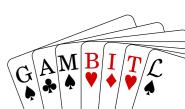

## Parameter space

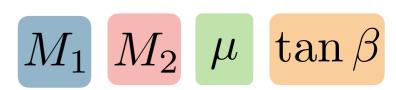

#### **Neutralinos**

$$\psi^0 = (\tilde{B}, \tilde{W}^0, \tilde{H}_d^0, \tilde{H}_u^0)$$

$$M_{N} = \begin{pmatrix} M_{1} & 0 & -\frac{1}{2}g'vc_{\beta} & \frac{1}{2}g'vs_{\beta} \\ 0 & M_{2} & \frac{1}{2}gvc_{\beta} & -\frac{1}{2}gvs_{\beta} \\ -\frac{1}{2}g'vc_{\beta} & \frac{1}{2}gvc_{\beta} & 0 & -\mu \\ \frac{1}{2}g'vs_{\beta} & -\frac{1}{2}gvs_{\beta} & -\mu & 0 \end{pmatrix}$$

#### **Charginos**

$$\psi^{\pm} = (\tilde{W}^+, \tilde{H}_u^+, \tilde{W}^-, \tilde{H}_d^-)$$

$$M_C = \begin{pmatrix} 0 & X^T \\ X & 0 \end{pmatrix}$$
, where  $X = \begin{pmatrix} M_2 & \frac{gv_{s_{\beta}}}{\sqrt{2}} \\ \frac{gv_{c_{\beta}}}{\sqrt{2}} & \mu \end{pmatrix}$ .

#### Rich collider pheno:

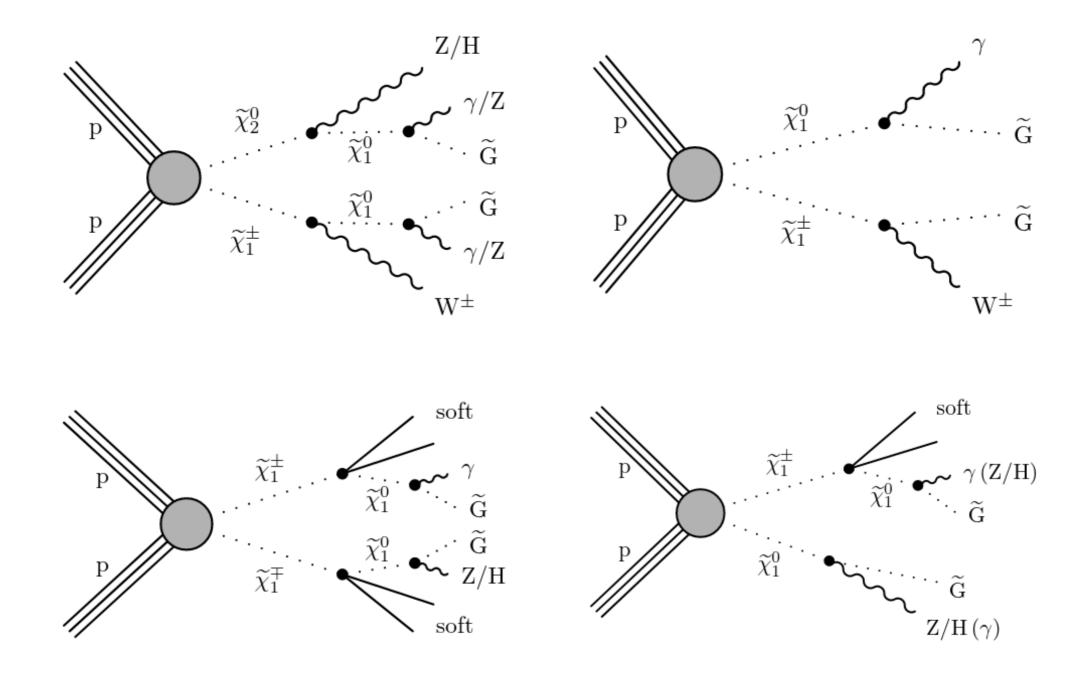

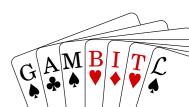

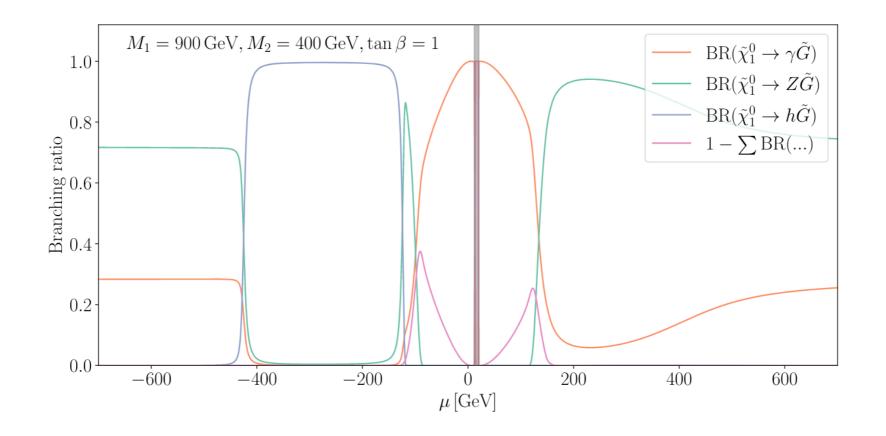

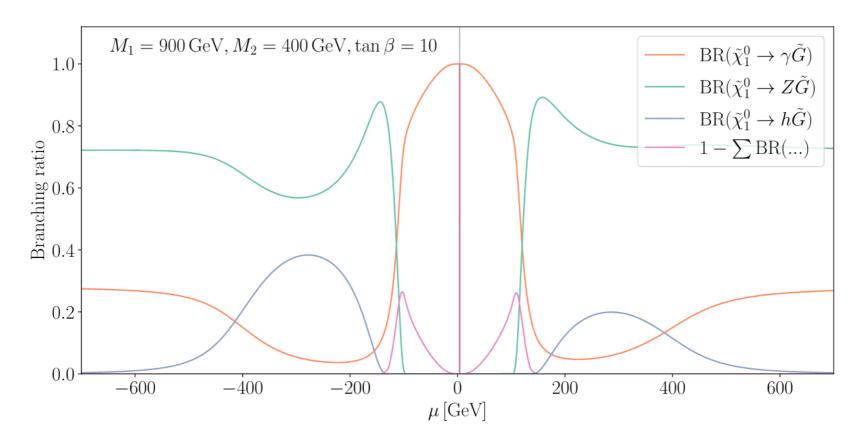

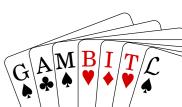

### **Analysis**

- Series of parameter scans w/ GAMBIT
- Scanner: **Diver** (differential evolution)
- Per point: simulate 16M SUSY events (Pythia, via ColliderBit)
- CPU cost: tens of millions of CPU hours...
- · Likelihoods:
  - simulated ATLAS/CMS searches (in ColliderBit)
  - simulated ATLAS/CMS «SM measurements» (Contur+Rivet, via ColliderBit)
  - apply relevant LEP cross-section limits (in ColliderBit)

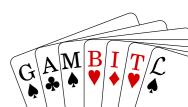

#### LHC searches:

| Search label             | Luminosity              | Source                                                      |
|--------------------------|-------------------------|-------------------------------------------------------------|
| ATLAS_2BoostedBosons     | $139  {\rm fb}^{-1}$    | ATLAS hadronic chargino/neutralino search [102]             |
| ATLAS_0lep               | $139  {\rm fb}^{-1}$    | ATLAS 0-lepton search [94]                                  |
| ATLAS_0lep_stop          | $36  {\rm fb}^{-1}$     | ATLAS 0-lepton stop search [103]                            |
| ATLAS_1lep_stop          | $36  {\rm fb}^{-1}$     | ATLAS 1-lepton stop search [104]                            |
| ATLAS_2lep_stop          | $139  {\rm fb}^{-1}$    | ATLAS 2-lepton stop search [105]                            |
| ATLAS_2OSlep_Z           | $139  \mathrm{fb}^{-1}$ | ATLAS stop search with Z/H final states [107]               |
| ATLAS_2OSlep_chargino    | $139  \mathrm{fb}^{-1}$ | ATLAS 2-lepton chargino search [95]                         |
| ATLAS_2b                 | $36  {\rm fb}^{-1}$     | ATLAS 2-b-jet stop/sbottom search [108]                     |
| ATLAS_3b                 | $24  {\rm fb}^{-1}$     | ATLAS 3-b-jet Higgsino search [109]                         |
| ATLAS_3lep               | $139  {\rm fb}^{-1}$    | ATLAS 3-lepton chargino/neutralino search [96]              |
| ATLAS_4lep               | $139  \mathrm{fb}^{-1}$ | ATLAS 4-lepton search [97]                                  |
| ATLAS_MultiLep_strong    | $139  {\rm fb}^{-1}$    | ATLAS leptons + jets search [98]                            |
| ATLAS_PhotonGGM_1photon  | $139  {\rm fb}^{-1}$    | ATLAS 1-photon GGM search [110]                             |
| ATLAS_PhotonGGM_2photon  | $36  {\rm fb}^{-1}$     | ATLAS 2-photon GGM search [111]                             |
| $ATLAS_Z_photon$         | $80  {\rm fb}^{-1}$     | ATLAS Z + photon search [112]                               |
| CMS_0lep                 | $137  {\rm fb}^{-1}$    | CMS 0-lepton search [113]                                   |
| CMS_1lep_bb              | $36  {\rm fb}^{-1}$     | CMS 1-lepton $+$ $b$ -jets chargino/neutralino search [115] |
| CMS_1lep_stop            | $36  {\rm fb}^{-1}$     | CMS 1-lepton stop search [116]                              |
| CMS_2lep_stop            | $36  {\rm fb}^{-1}$     | CMS 2-lepton stop search [117]                              |
| CMS_2lep_soft            | $36  {\rm fb}^{-1}$     | CMS 2 soft lepton search [118]                              |
| CMS_2OSlep               | $137  {\rm fb}^{-1}$    | CMS 2-lepton search [119]                                   |
| CMS_2OSlep_chargino_stop | $36  {\rm fb}^{-1}$     | CMS 2-lepton chargino/stop search [120]                     |
| CMS_2SSlep_stop          | $137  {\rm fb}^{-1}$    | CMS 2 same-sign lepton stop search [121]                    |
| CMS_MultiLep             | $137{\rm fb}^{-1}$      | CMS multilepton chargino/neutralino search [100]            |
| CMS_photon               | $36  {\rm fb}^{-1}$     | CMS 1-photon GMSB search [122]                              |
| CMS_2photon              | $36  {\rm fb}^{-1}$     | CMS 2-photon GMSB search [123]                              |
| CMS_1photon_1lepton      | $36{\rm fb^{-1}}$       | CMS 1-photon + 1-lepton $GMSB search [124]$                 |

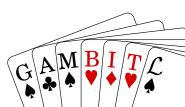

#### Profile likelihood ratio

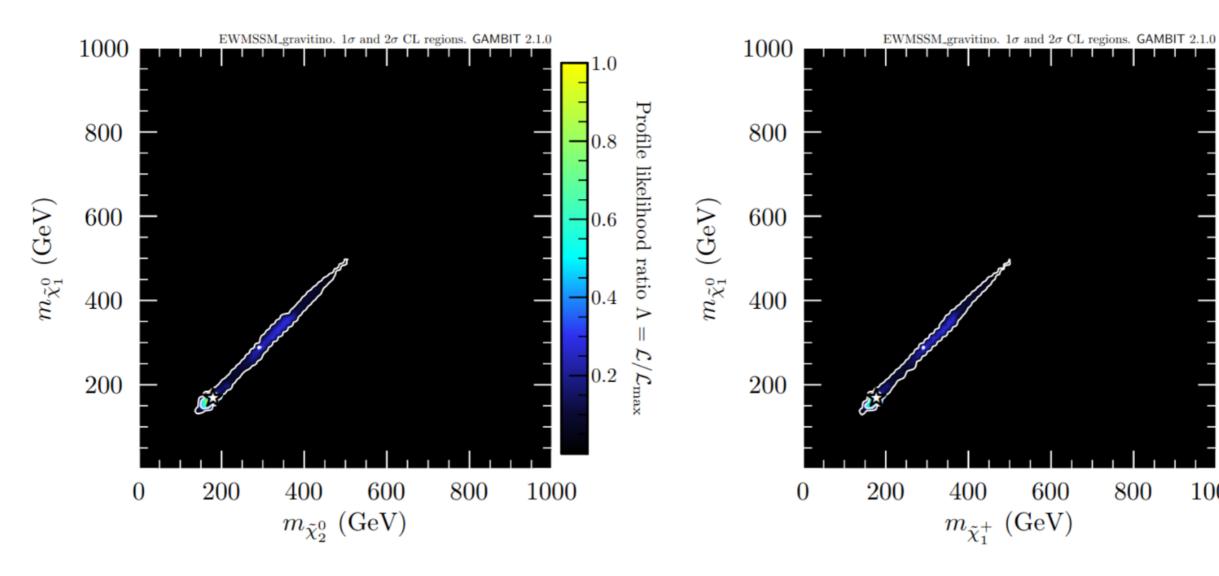

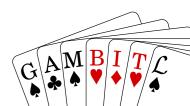

1.0

0.2

1000

Profile likelihood ratio  $\Lambda$ 

Profile likelihood ratio, likelihood capped at SM expectation (s=0)

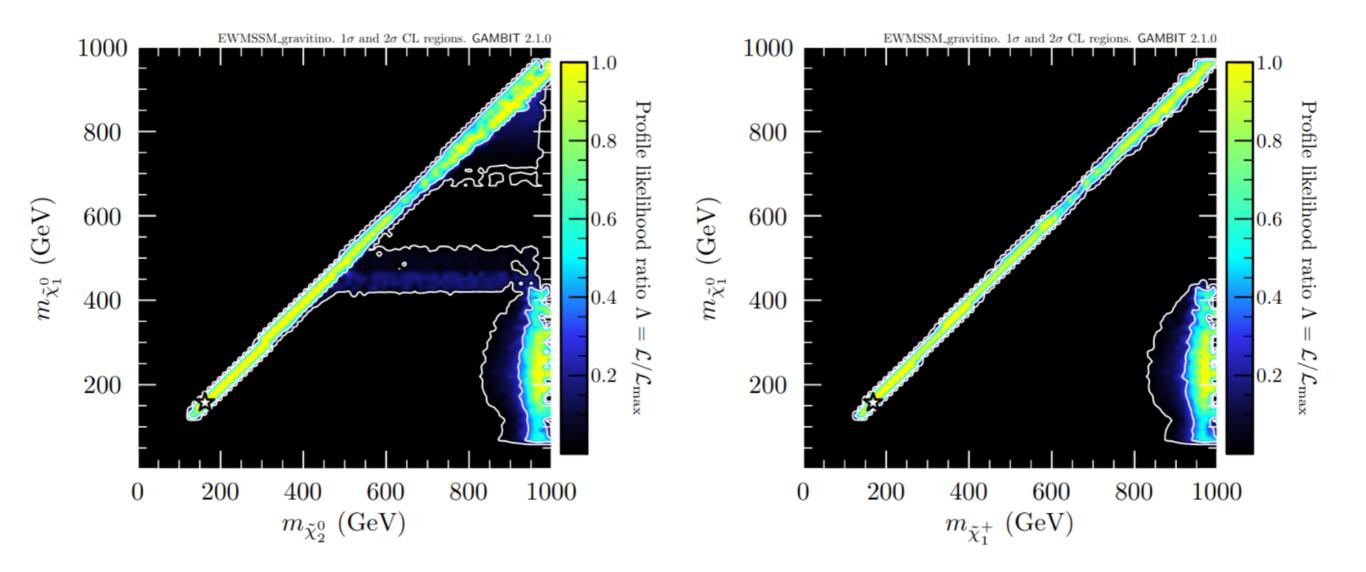

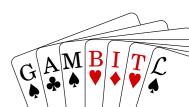

**Interpretation:** A yellow point means that there is at least one point in the G-EWMSSM parameter space that fits the data as well as (or better than) the SM expectation.

This does not tell us anything about the size of the viable parameter space...

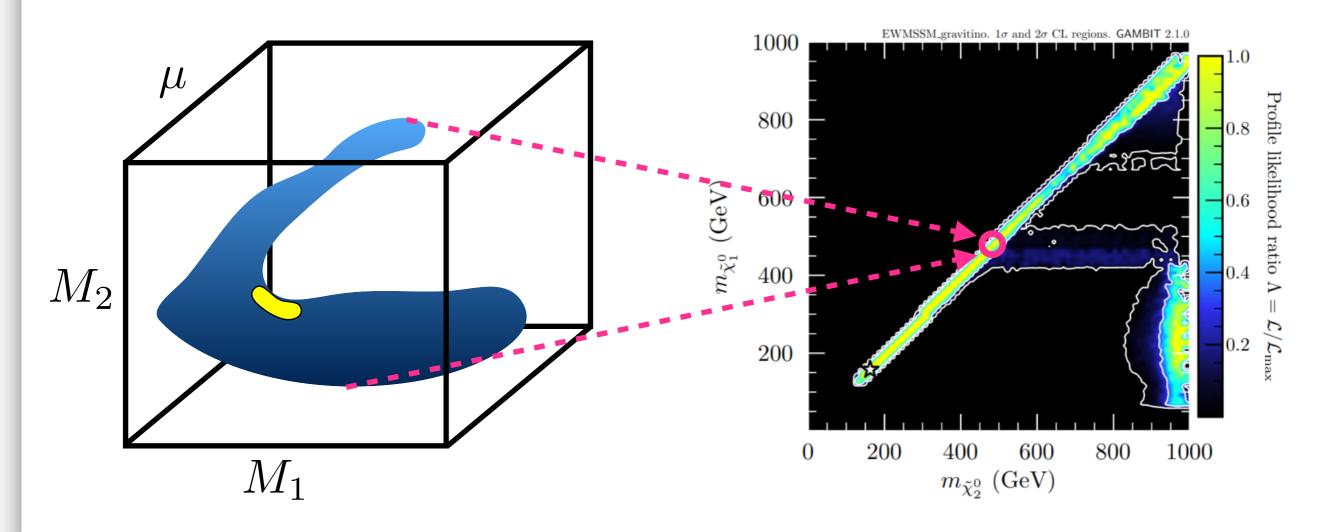

ln L(s+b) - ln L(b)

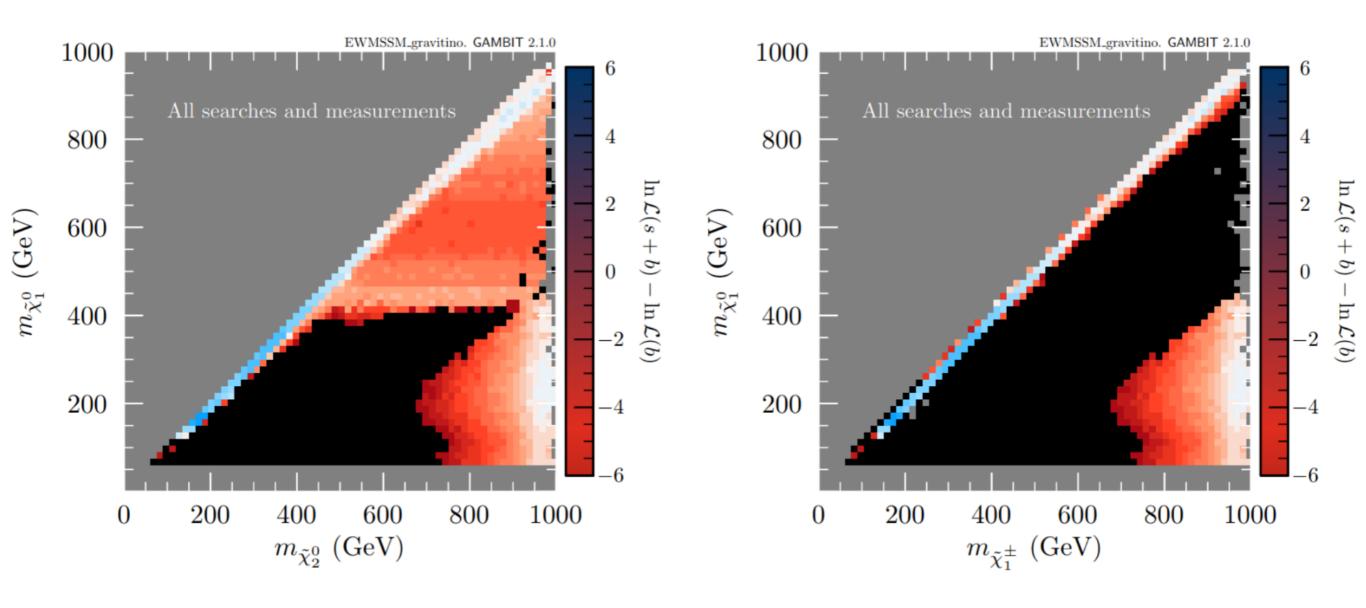

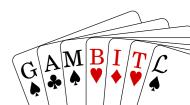

Profiling picks out different theory scenarios in different regions of the mass plane

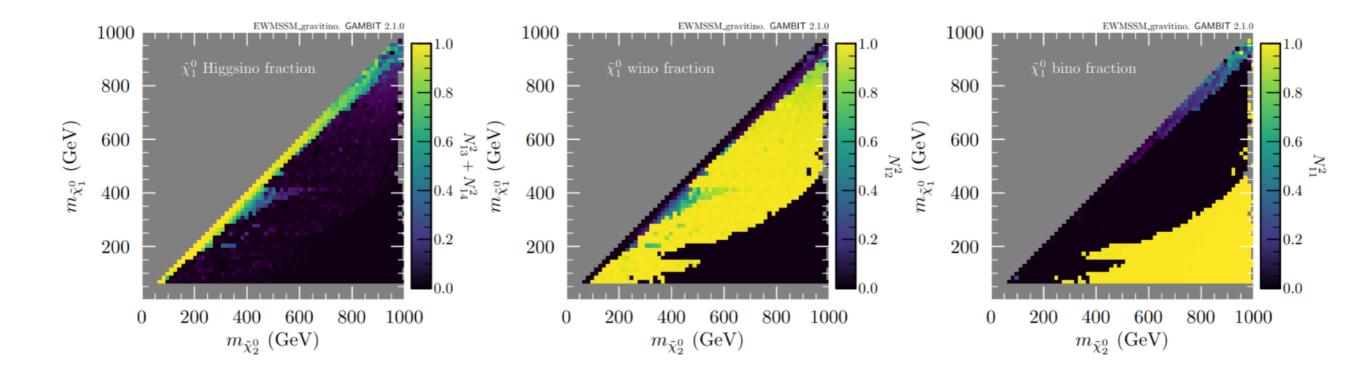

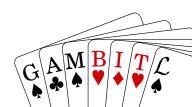

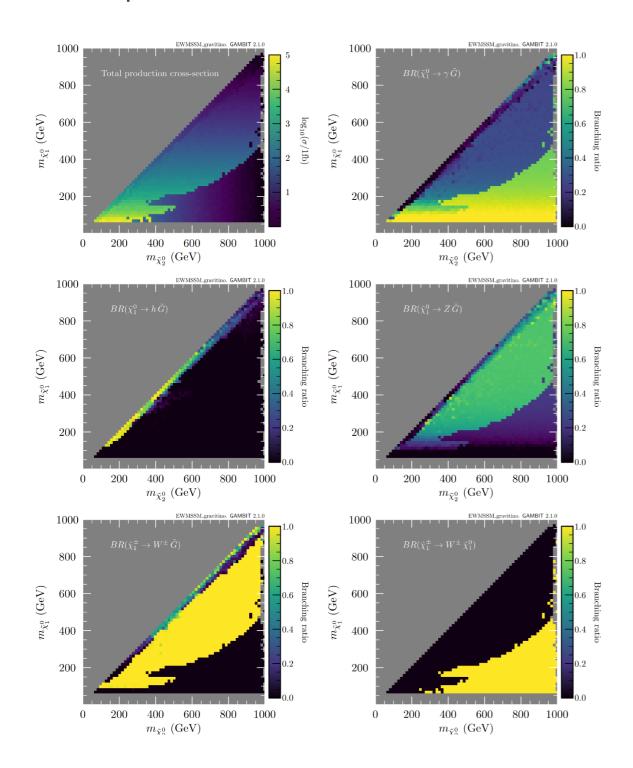

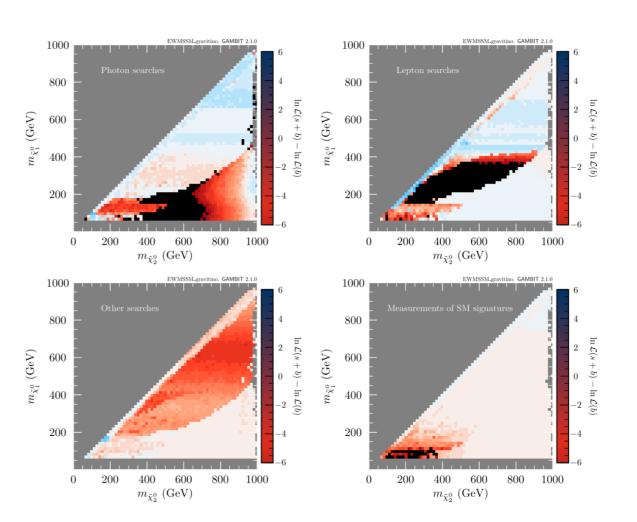

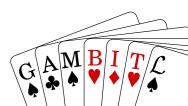

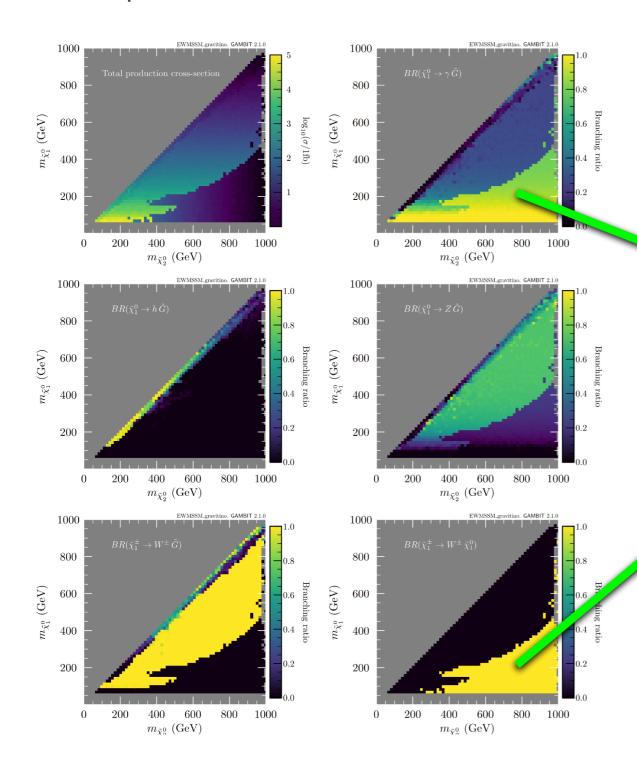

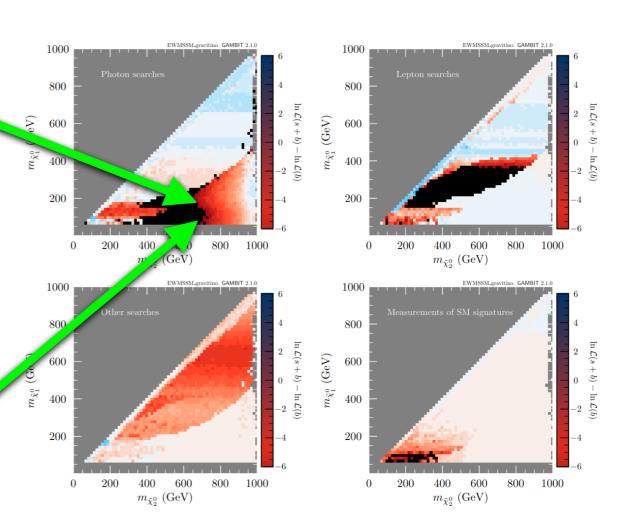

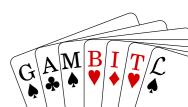

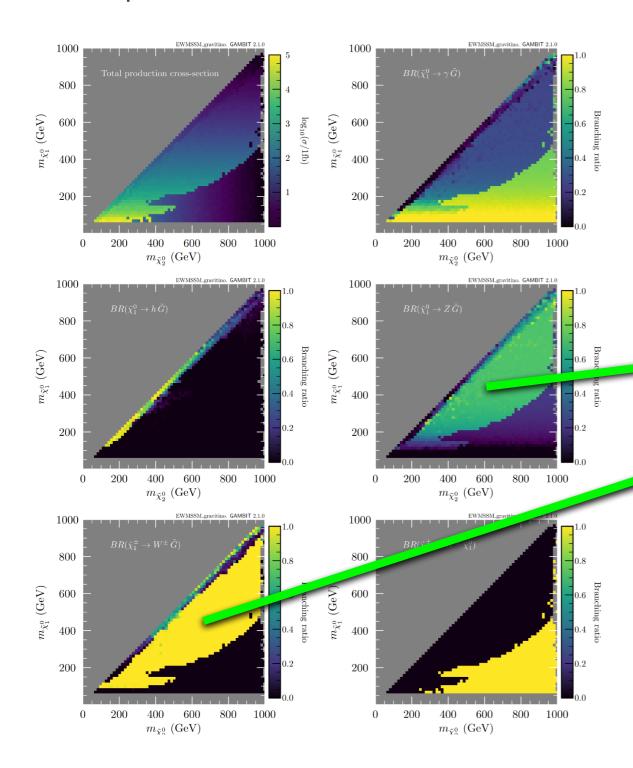

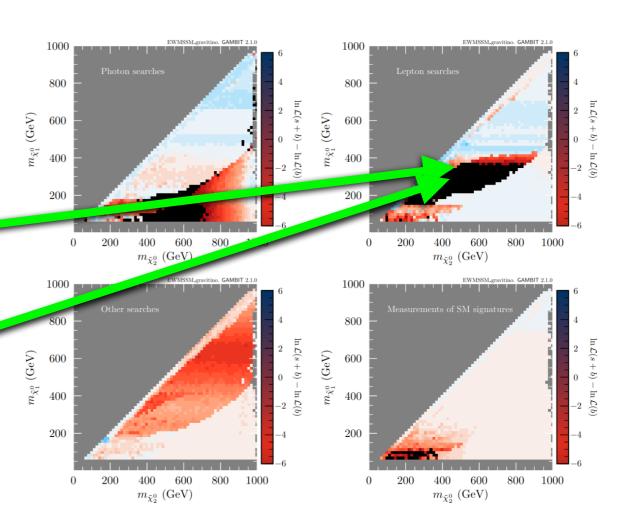

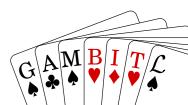

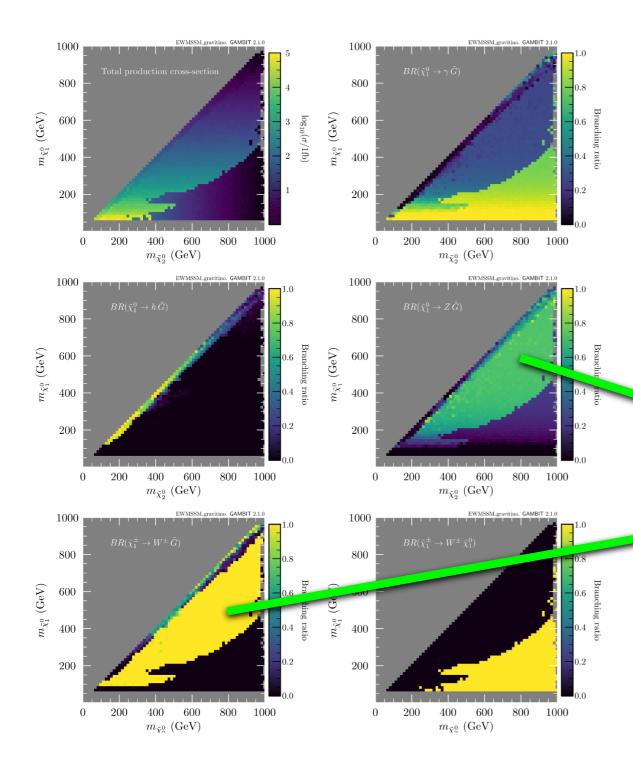

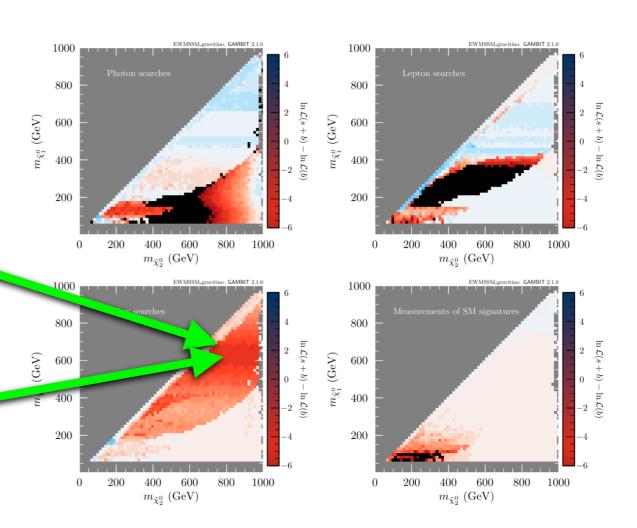

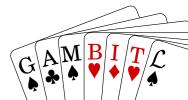

Can have chargino lighter than the lightest neutralino

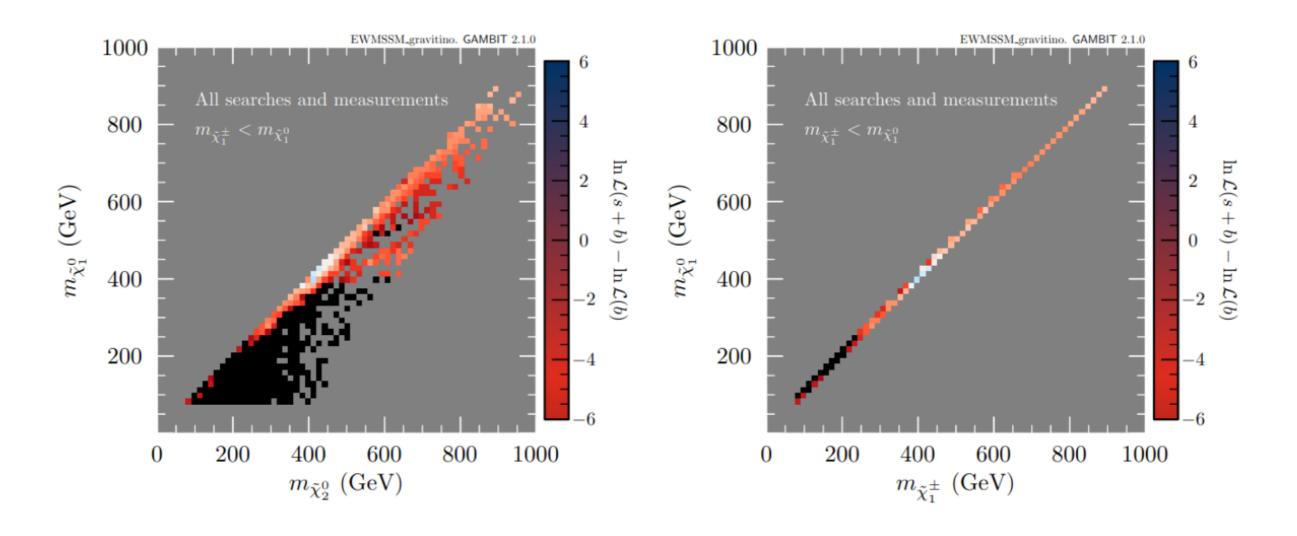

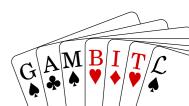

Points most constrained by the «SM measurements» alone

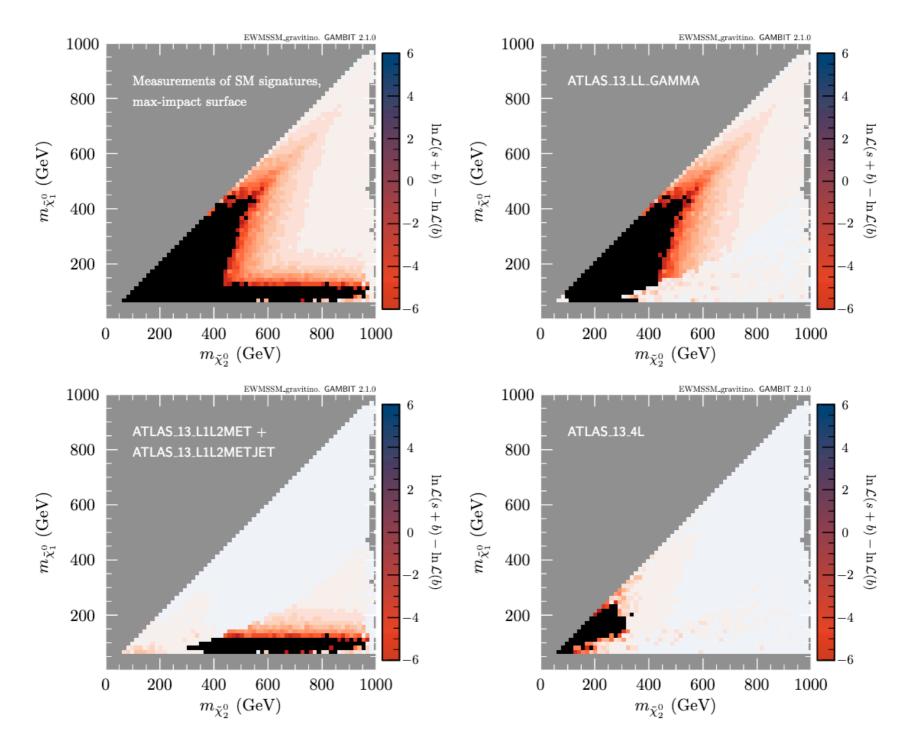

#### 3. Summary

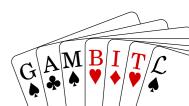

#### Summary

- How can we maximise the scientific impact of experimental results?
  - Reinterpret experimental results in terms of many (realistic) theories
  - Combine constraints from many experiments in a statistically sound way
  - → Do global fits!
- GAMBIT is an open-source tool for large-scale BSM global fits
- New study: LHC impact on SUSY w/ light gravitino
  - Largest proper global fit with full collider event simulations
  - First time we include simulations of LHC «SM measurements»
  - Weak preference for higgsinos ~ 200 GeV (small excesses in MET+leptons/jets searches)
  - Can also have a «light & lonely» bino (very low production cross-section)
  - Large parts of G-EWMSSM parameter space excluded (mostly photon+MET)
  - Difficult to exclude scenarios where the lightest EWinos are mostly, but not pure, higgsino
  - Demonstrates importance of recasting LHC results in non-simplified models

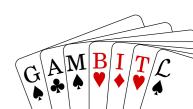

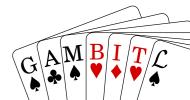

# **Bonus tracks**

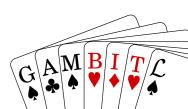

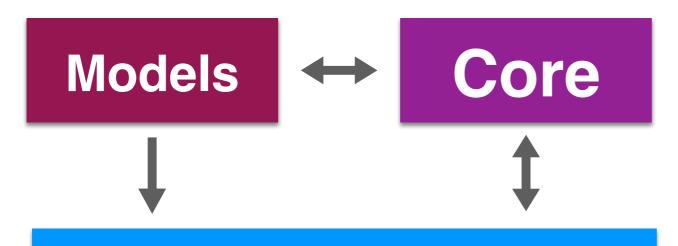

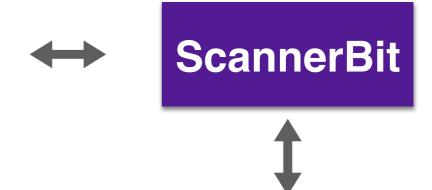

#### Physics modules

SpecBitDecayBitPrecisionBitColliderBitDarkBitFlavBitNeutrinoBitCosmoBit

#### **Scanners**

Diver, GreAT, MultiNest, PolyChord, TWalk, grid, random, postprocessor, ...

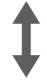

#### **Backends**

CaptnGeneral, DarkSUSY, DDCalc, FeynHiggs, FlexibleSUSY, gamLike, gm2calc, HEPLike, HiggsBounds, HiggsSignals, MicrOmegas, nulike, Pythia, SPheno, SUSYHD, SUSYHIT, SuperIso, Vevacious, MontePython, CLASS, AlterBBN, ...

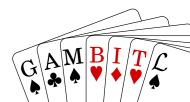

#### Some technical features

- Two-level parallelisation:
  - MPI for parameter sampling algorithm
  - OpenMP for per-point physics computations
- Collection of state-of-the-art sampling algorithms as plug-ins
- Backend system for using C, C++, Fortran, Python and Mathematica codes as runtime plug-ins for physics computations
- Run configuration through YAML input file
- Dynamic dependency resolution: order of computations not hard-coded
- GAMBIT Universal Model machine (GUM): code auto-generation for new physics models

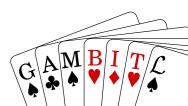

#### Results usually presented as profile likelihood or posterior density plots

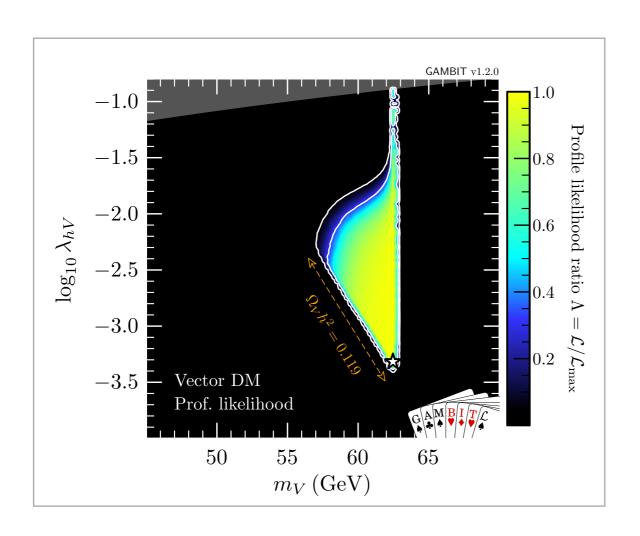

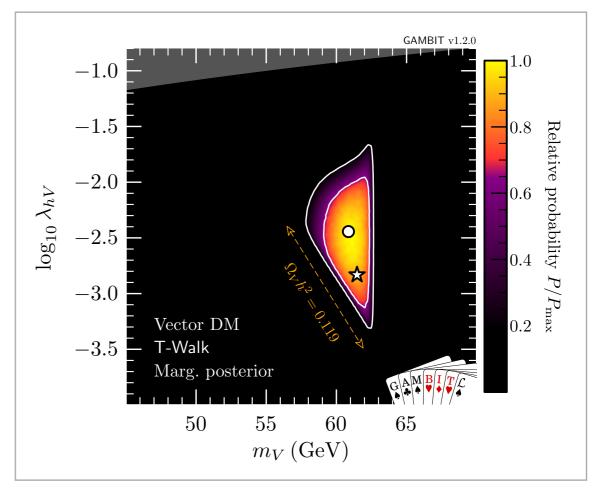

[arxiv:1808.10465]

### New project: GAMBIT-light

- GAMBIT can be used beyond particle physics
- A general tool for computationally heavy optimisation and parameter estimation tasks
- Would be useful: a lightweight and physics-free version of GAMBIT
- GAMBIT-light: project starting soon w/ support from dScience/USIT/Sigma2

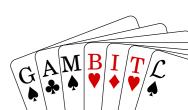

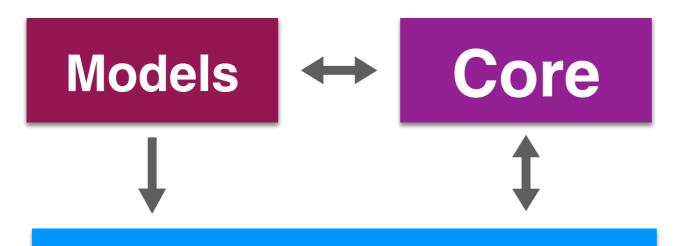

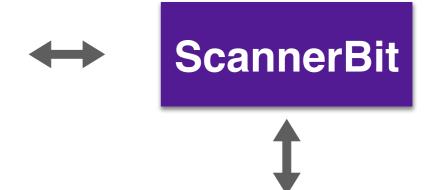

#### **Physics modules**

SpecBitDecayBitPrecisionBitColliderBitDarkBitFlavBitNeutrinoBitCosmoBit

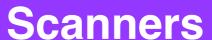

Diver, GreAT, MultiNest, PolyChord, TWalk, grid, random, postprocessor, ...

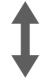

#### **Backends**

CaptnGeneral, DarkSUSY, DDCalc, FeynHiggs, FlexibleSUSY, gamLike, gm2calc, HEPLike, HiggsBounds, HiggsSignals, MicrOmegas, nulike, Pythia, SPheno, SUSYHD, SUSYHIT, SuperIso, Vevacious, MontePython, CLASS, AlterBBN, ...

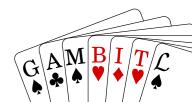

38

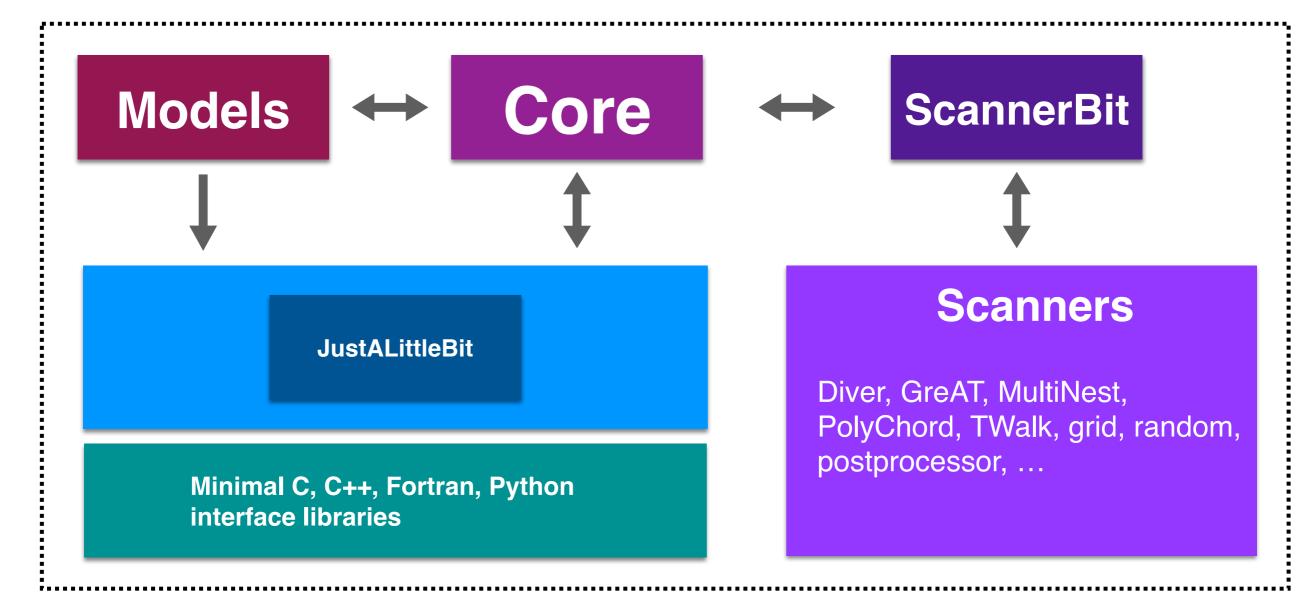

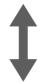

Your target function code here

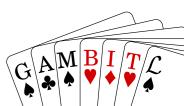

#### Parameter space exploration

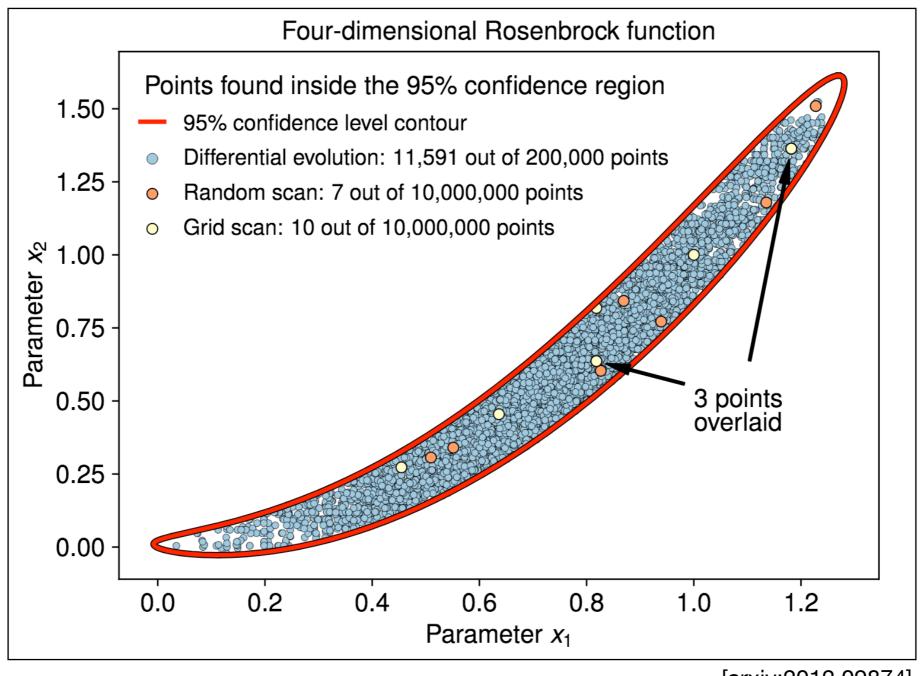

[arxiv:2012.09874]

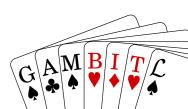

### Parameter space exploration

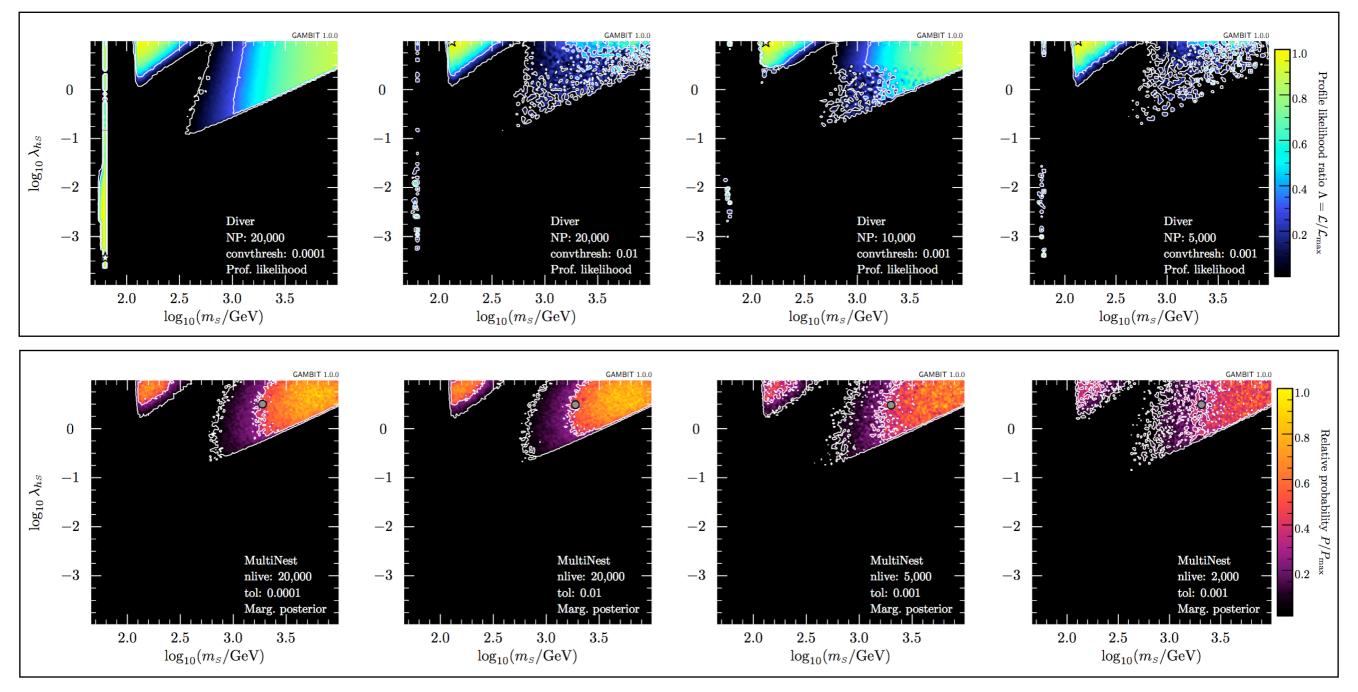

[arxiv:1705.07959]

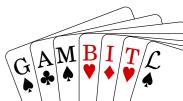

### **Dependency resolution**

- Basic building blocks: module functions
- A physics module: a collection of module functions related to the same physics topic
- Each module function has a single capability (what it calculates)
- A module function can have dependencies on the results of other module functions
- A module function can declare which models it can work with
- GAMBIT determines which module functions should be run in which order for a given scan (dependency resolution)

```
void function_name(double &result)
{
    ...
    result = ... // something useful
}
```

```
// Observable: BR(B -> tau nu)
#define CAPABILITY Btaunu
START_CAPABILITY
  #define FUNCTION SI_Btaunu
  START_FUNCTION(double)
  DEPENDENCY(SuperIso_modelinfo, parameters)
  BACKEND_REQ(Btaunu, (libsuperiso), double, (const parameters*))
  BACKEND_OPTION( (SuperIso, 3.6), (libsuperiso) )
  #undef FUNCTION
#undef CAPABILITY
```

```
/// Br B->tau nu_tau decays
void SI_Btaunu(double &result)
{
   using namespace Pipes::SI_Btaunu;

   parameters const& param = *Dep::SuperIso_modelinfo;
   result = BEreq::Btaunu(&param);
}
```

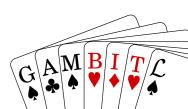

# Dependency resolution

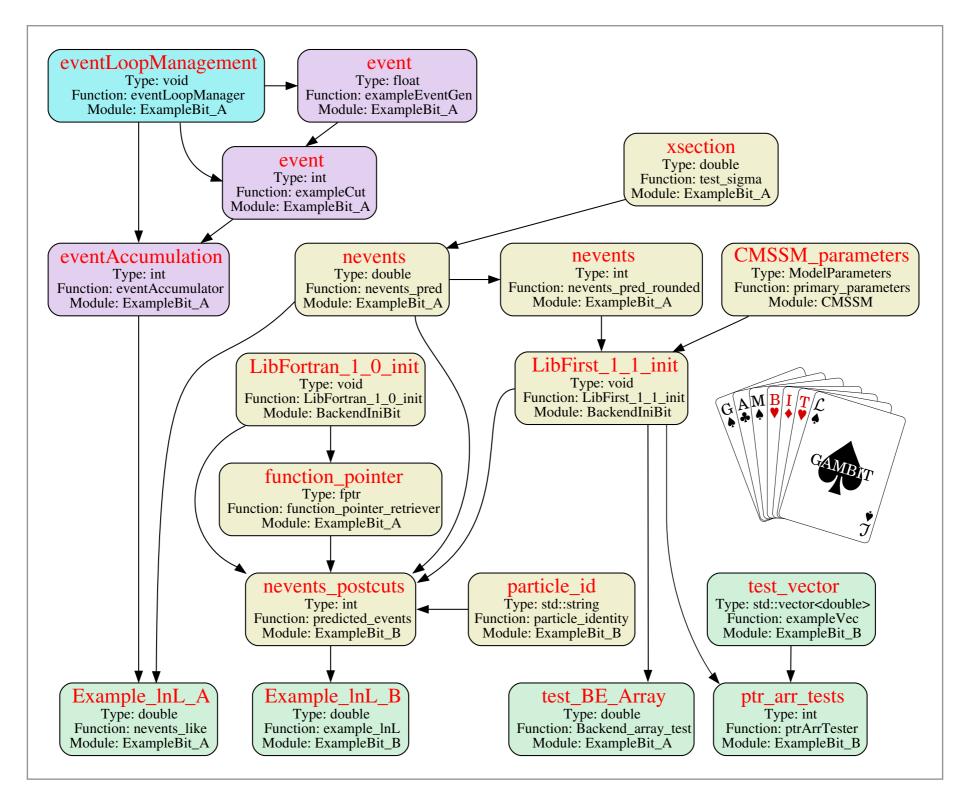

## Dependency resolution

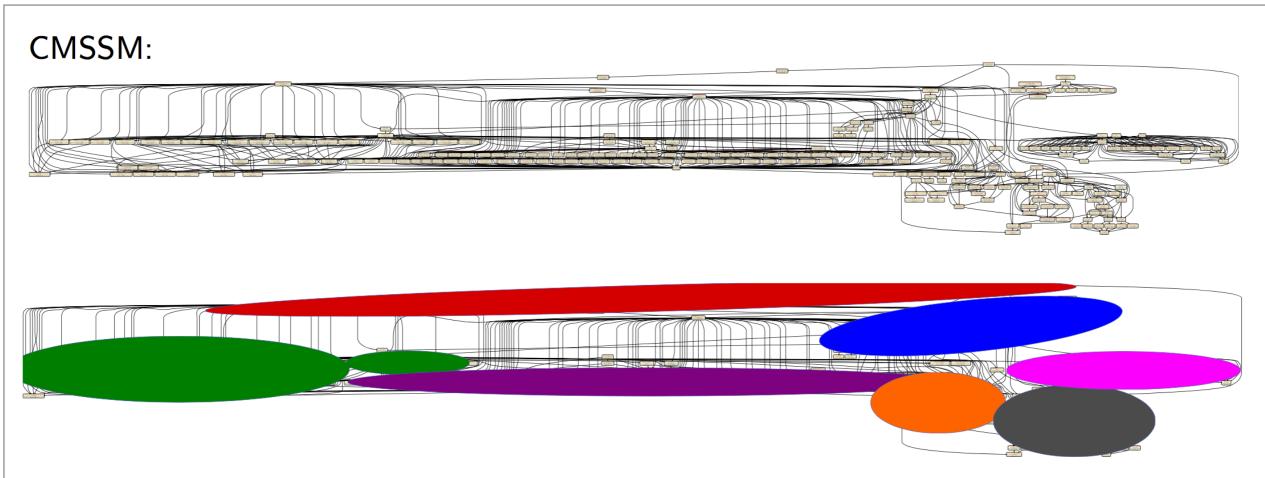

Red: Model parameter translations

Blue: Precision calculations

Green: LEP rates+likelihoods

Purple: Decays

Orange: LHC observables and likelihoods

Grey: DM direct, indirect and relic density

Pink: Flavour physics